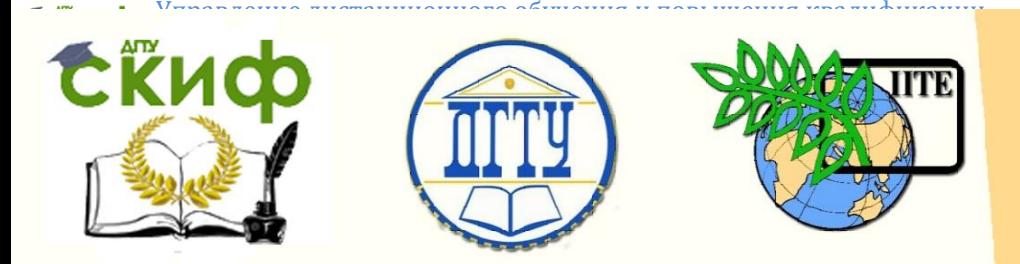

ДОНСКОЙ ГОСУДАРСТВЕННЫЙ ТЕХНИЧЕСКИЙ УНИВЕРСИТЕТ

УПРАВЛЕНИЕ ДИСТАНЦИОННОГО ОБУЧЕНИЯ И ПОВЫШЕНИЯ КВАЛИФИКАЦИИ

Кафедра «Экономика и менеджмент»

# **МЕТОДИЧЕСКИЕ УКАЗАНИЯ**

к практической работе по курсу «Производственный менеджмент»

# **«Расчет основных параметров поточных линий»**

Авторы Борисова А.А., Глызина М.П.

1 Ростов-на-Дону, 2022

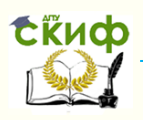

Управление дистанционного обучения и повышения квалификации

Расчет основных параметров поточных линий

## **Аннотация**

Методические указания предназначены для бакалавров направления 38.03.02 Менеджмент.

## **Авторы**

Канд. пед. наук А. А. Борисова Канд. пед. наук, доцент М.П. Глызина

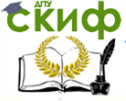

Расчет основных параметров поточных линий

## **Оглавление**

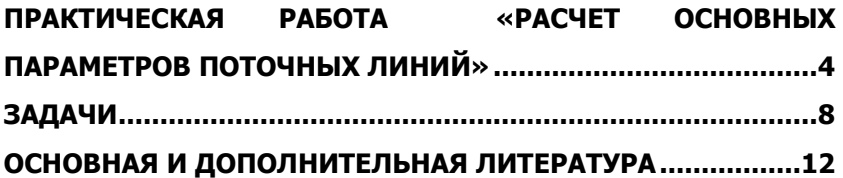

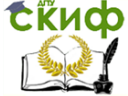

#### Расчет основных параметров поточных линий

## <span id="page-3-0"></span>**ПРАКТИЧЕСКАЯ РАБОТА «РАСЧЕТ ОСНОВНЫХ ПАРАМЕТРОВ ПОТОЧНЫХ ЛИНИЙ»**

Учебным планом подготовки бакалавров по направлению 080200 Менеджмент предусмотрены практические работы по курсу «ПРОИЗВОДСТВЕННЫЙ МЕНЕДЖМЕНТ». Практическая работа «РАСЧЕТ ОСНОВНЫХ ПАРАМЕТРОВ ПОТОЧНЫХ ЛИНИЙ» является работой направленной на закрепление практических навыков расчета основных параметров поточных линий.

**Цель работы:** ознакомление с методикой расчета основных параметров поточных линий**.**

Для правильной организации поточных линий и рационального планирования их работы необходимы обоснованные расчеты их основных параметров, характеризующих размерность поточных линий, потребное количество оборудования и рабочих, скорость движения конвейера и т. п.

**1. Расчет такта поточной линии.** Выражением ритмичности работы поточных линий служит такт, который показывает количество времени, необходимое для выпуска единицы изделия. Он определяется по формуле

$$
r = \frac{F_A}{N} \tag{1}
$$

где r — такт, мин; F<sup>д</sup> —действительный фонд времени работы поточной линии за расчетный период (смену, сутки, месяц, год), мин;

N —программа запуска деталей (изделий) на поточную линию за тот же период, шт.

Действительный фонд времени определяется по формуле:

$$
F_A = Dc_M - t_{\text{TP}} \tag{2}
$$

где Dсм – продолжительность смены, час.

 $t_{\text{no}}$  – регламентированные перерывы за смену, час.

При расчете такта непрерывно-поточной линии необходимо учесть следующее:

а) если поточная линия оснащена рабочим конвейером не-

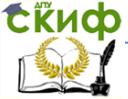

#### Расчет основных параметров поточных линий

прерывного действия (предмет труда с конвейера не снимается и операции выполняются во время его движения), то

$$
r = t_o + t_s \tag{3}
$$

где t<sub>o</sub>- время обработки (сборки) предмета труда, мин;

 $t_{B}$  - время возвращения рабочего на прежнее (исходное) место, мин;

б) если поточная линия оснащена рабочим конвейером прерывного (пульсирующего) действия (предметы труда) с конвейера не снимаются и операции выполняются во время паузы - остановки конвейера, то

$$
r = t_o + t_{rp} \tag{4}
$$

где t<sub>тр</sub> - время транспортировки (перемещения) предмета труда с одной операции на другую, мин;

в) если поточная линия оснащена распределительным конвейером непрерывного действия (предмет труда снимается с конвейера и операции выполняются вне конвейера),

$$
r = t_o + t_y \tag{5}
$$

где - t<sup>у</sup> время на снятие предмета труда с конвейера и установку его на конвейер, мин.

г) если поточная линия оснащена нерабочим конвейером пульсирующего действия (предмет труда снимается с конвейера и операции выполняются во время паузы - остановки вне конвейера), то

$$
r = t_o + t_y + t_{\tau p} \tag{6}
$$

**2. Расчет ритма работы линии.** При передаче обрабатываемых изделий не поштучно, а небольшими транспортными партиями, кроме такта должен быть определен ритм. Ритмом принято называть интервал времени между очередными выпусками равного количества изделий (деталей), находящихся в транспортной партии. При поштучной передаче изделий (деталей) с операции на операцию такт совпадает с временем ритма. Ритм R определяется по формуле, мин:

$$
R = r * p \tag{7}
$$

где p — количество штук в транспортной партии.

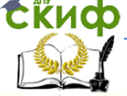

### Расчет основных параметров поточных линий

**3. Расчет темпа работы поточной линии.** Величина, обратная такту, характеризующая количество изделий (деталей), выпускаемых в единицу времени, называется темпом работы поточной линии, Тм.

$$
T = \frac{60}{r} \tag{8}
$$

**4. Расчет количества рабочих мест.** На основе расчетов такта и ритма поточной линии определяется потребное количество рабочих мест и рабочих. Расчетное число рабочих мест С<sub>р</sub> для выполнения каждой операции определяется как частное от деления продолжительности операции **tшт** на такт работы поточной линии:

$$
Cp = \frac{t \text{m} \cdot \text{r}}{r} \tag{9}
$$

Принятое число рабочих мест на каждой операции **Спр** определяется путем округления расчетного количества рабочих мест  $C_p$ до ближайшего целого числа.

**5. Расчет коэффициента загрузки рабочих мест.** Коэффициент загрузки рабочих мест определяется по формуле:

$$
Kz = \frac{c_p}{c_{xp}}\tag{10}
$$

**6. Расчет длинны рабочей зоны.** Длина рабочей зоны операции это участок конвейера, на котором выполняется операция, рассчитывается по формуле:

а) при одностороннем расположении рабочих мест на поточной линии:

$$
Z = L^* \Sigma C_{np} \tag{11}
$$

где L – шаг конвейера (расстояние между осями смежных предметов),м.

б) при двустороннем расположении рабочих мест на линии:

$$
Z = L^* \Sigma C_{np} / 2 \tag{12}
$$

#### **7. Расчет скорости движения ленты конвейера.** При

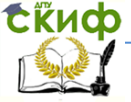

#### Расчет основных параметров поточных линий

организации поточной линии с непрерывным движением конвейера необходимо правильно определить его скорость.

 а) для непрерывно-действующего рабочего и нерабочего конвейера V, м/мин:

$$
V=L/r \tag{13}
$$

 б) для прерывно-действующего (пульсирующего) рабочего и нерабочего конвейера:

$$
V=L/\text{turr} \tag{14}
$$

#### **Рассмотрим пример решения задачи на определение основных параметров поточной линии**

**Исходные данные: Определить такт конвейера, количество рабочих мест, их загрузку, скорость и длину конвейера, если шаг составляет 1,5 м. Программа выпуска 130 шт./см. Регламентированные потери – 30 мин./см.**

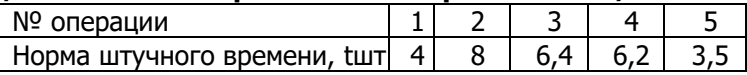

Такт поточной линии:

 $r = F_A/N = ((8-0.5) * 60)/130 = 3.4$  мин.

Скорость движения ленты конвейера:

V=L/r=1,5/3,4=0,44 м/мин

Длинна рабочей зоны:

Z= L\*∑ Спр =1.5\*11=16.5 м.

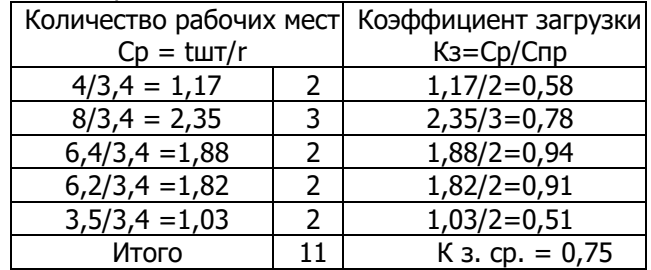

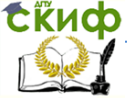

Расчет основных параметров поточных линий

## **ЗАДАЧИ**

<span id="page-7-0"></span>1. Определить годовую программу поточной линии, ритм линии, количество рабочих мест, их загрузку по операциям и на всей поточной линии. Такт линии – 3 мин., число изделий в транспортной партии 15 шт. В планируемом периоде 250 рабочих дней, 2 смены. Потери времени на ремонт составляют 5%.

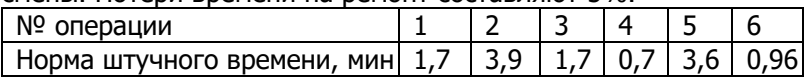

2. Определить годовую программу поточной линии, ритм линии, количество рабочих мест, их загрузку по операциям и на всей поточной линии. Такт линии – 2 мин., число изделий в транспортной партии 10 шт. В планируемом периоде 265 рабочих дней, 2 смены. Потери времени на ремонт составляют 5%.

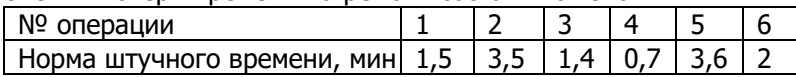

3. Определить годовую программу поточной линии, ритм линии, количество рабочих мест, их загрузку по операциям и на всей поточной линии. Такт линии – 3,5 мин., число изделий в транспортной партии 12 шт. Цех работает в 2 смены. Потери времени на ремонт составляют 1% в смену.

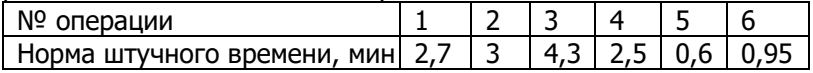

4. Сменная программа сборки 200 шт., цех работает в 2 смены. Шаг конвейера составляет 3 м. регламентированные перерывы составляют 20 мин в смену. Определить такт линии, рассчитать необходимое число рабочих мест на линии, определить основные параметры конвейера.

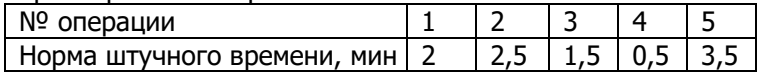

5. Сменная программа сборки 160 шт., цех работает в 3 смены. Шаг конвейера составляет 1,5 м. регламентированные перерывы составляют 20 мин в смену. Определить такт линии, рассчитать необходимое число рабочих мест на линии, определить основные параметры конвейера.

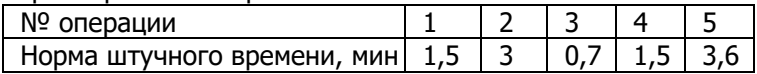

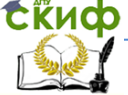

#### Расчет основных параметров поточных линий

6. Сменная программа сборки 320 шт., цех работает в 2 смены. Шаг конвейера составляет 2 м. регламентированные перерывы составляют 25 мин в смену. Определить такт линии, рассчитать необходимое число рабочих мест на линии, определить основные параметры конвейера.

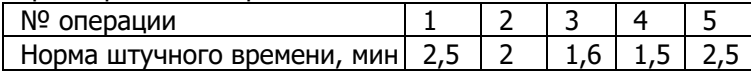

7. Сменная программа сборки 200 шт., цех работает в 3 смены. Шаг конвейера составляет 1,6 м. регламентированные перерывы составляют 20 мин в смену. Определить такт линии, рассчитать необходимое число рабочих мест на линии, определить основные параметры конвейера.

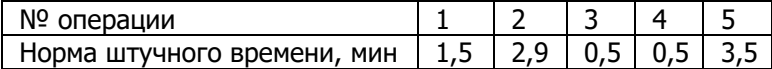

8. Сменная программа сборки 280 шт., цех работает в 2 смены. Шаг конвейера составляет 2 м. регламентированные перерывы составляют 25 мин в смену. Определить такт линии, рассчитать необходимое число рабочих мест на линии, определить основные параметры конвейера.

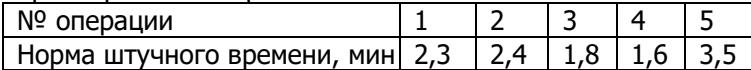

9. Сменная программа сборки 250 шт., цех работает в 2 смены по 8 часов. Шаг конвейера составляет 2 м. регламентированные перерывы составляют 30 мин в смену. Определить такт линии, рассчитать необходимое число рабочих мест на линии, определить основные параметры конвейера.

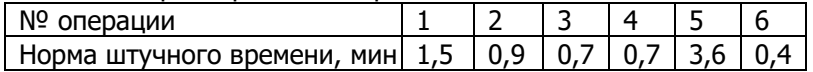

10. Сменная программа сборки 170 шт., цех работает в 3 смены. Шаг конвейера составляет 2 м. регламентированные перерывы составляют 30 мин в смену. Определить такт линии, рассчитать необходимое число рабочих мест на линии, определить основные параметры конвейера.

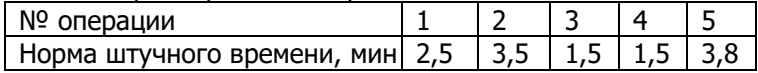

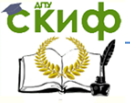

### Расчет основных параметров поточных линий

11. Сборка производится на поточной линии, оснащенной распределительным конвейером. Программа выпуска - 130 шт. в смену. Регламентированные потери 30 мин в смену. Определить такт конвейера. Число рабочих мест, их загрузку, скорость и длину конвейера, если шаг конвейера составляет 1,5 м.

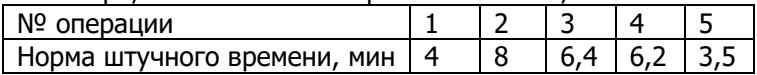

12. Сборка производится на поточной линии, оснащенной распределительным конвейером. Программа выпуска - 115 шт. в смену. Регламентированные потери 10% в смену. Определить такт конвейера. Число рабочих мест, их загрузку, скорость и длину конвейера, если шаг конвейера составляет 2 м.

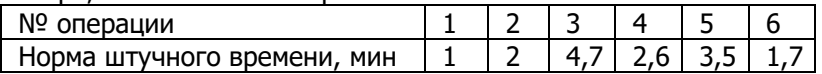

13. Определить такт поточной линии, необходимое число рабочих мест и степень их загрузки. Сменная программа выпуска 120 шт., перерывы в работе линии 10% от смены.

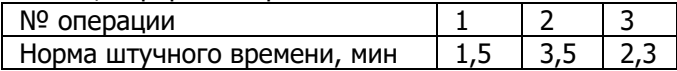

14. Определить такт поточной линии, необходимое число рабочих мест и степень их загрузки. Сменная программа выпуска 120 шт., перерывы в работе линии 10% от смены.

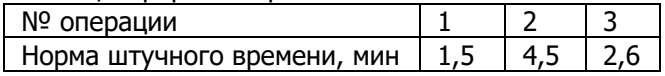

15. Определить такт поточной линии, необходимое число рабочих мест и степень их загрузки. Сменная программа выпуска 130 шт., перерывы в работе линии 10 мин. от смены.

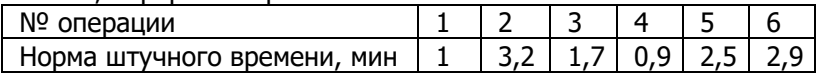

16. Определить такт поточной линии, необходимое число рабочих мест и степень их загрузки. Сменная программа выпуска 148 шт., регламентированные перерывы в работе линии - 10% от продолжительности смены.

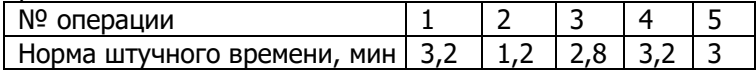

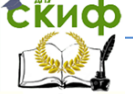

#### Расчет основных параметров поточных линий

17. Определить такт поточной линии, необходимое число рабочих мест и степень их загрузки. Сменная программа выпуска 100 шт., перерывы в работе линии 10% от смены.

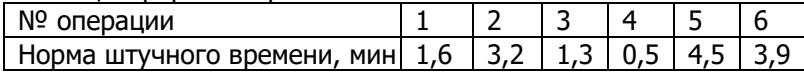

18. Определить такт поточной линии, длину и скорость конвейера, необходимое число рабочих мест и степень их загрузки. Сменная программа выпуска 100 шт., перерывы в работе линии 10% от смены, шаг конвейера 1 м.

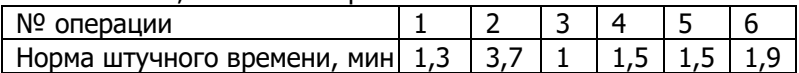

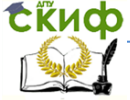

Расчет основных параметров поточных линий

## <span id="page-11-0"></span>**ОСНОВНАЯ И ДОПОЛНИТЕЛЬНАЯ ЛИТЕРАТУРА**

1. Ягудин С. Ю., Романова М. М., Орехов С. А., Кузнецов В. И. Производственный менеджмент. Учебное пособие Евразийский открытый институт - 2011

2. Гайнутдинов Э. М., Поддерегина Л. И. Производственный менеджмент. Учебное пособие Высшая школа - 2010

3. Кукушкин С.Н., Поздняков В.Я., Васильева Е.С. Планирование деятельности на предприятии. Учебник ЮРАЙТ - 2012

4. Новицкий Н.И. Технико-экономические показатели работы предприятий. Минск: Тетра Системс - 2010

5. Курс «Производственный менеджмент» http://de.dstu.edu.ru